## **CMOSTEK**

## CMOSTEK Writer V1.0 Simple operation guide

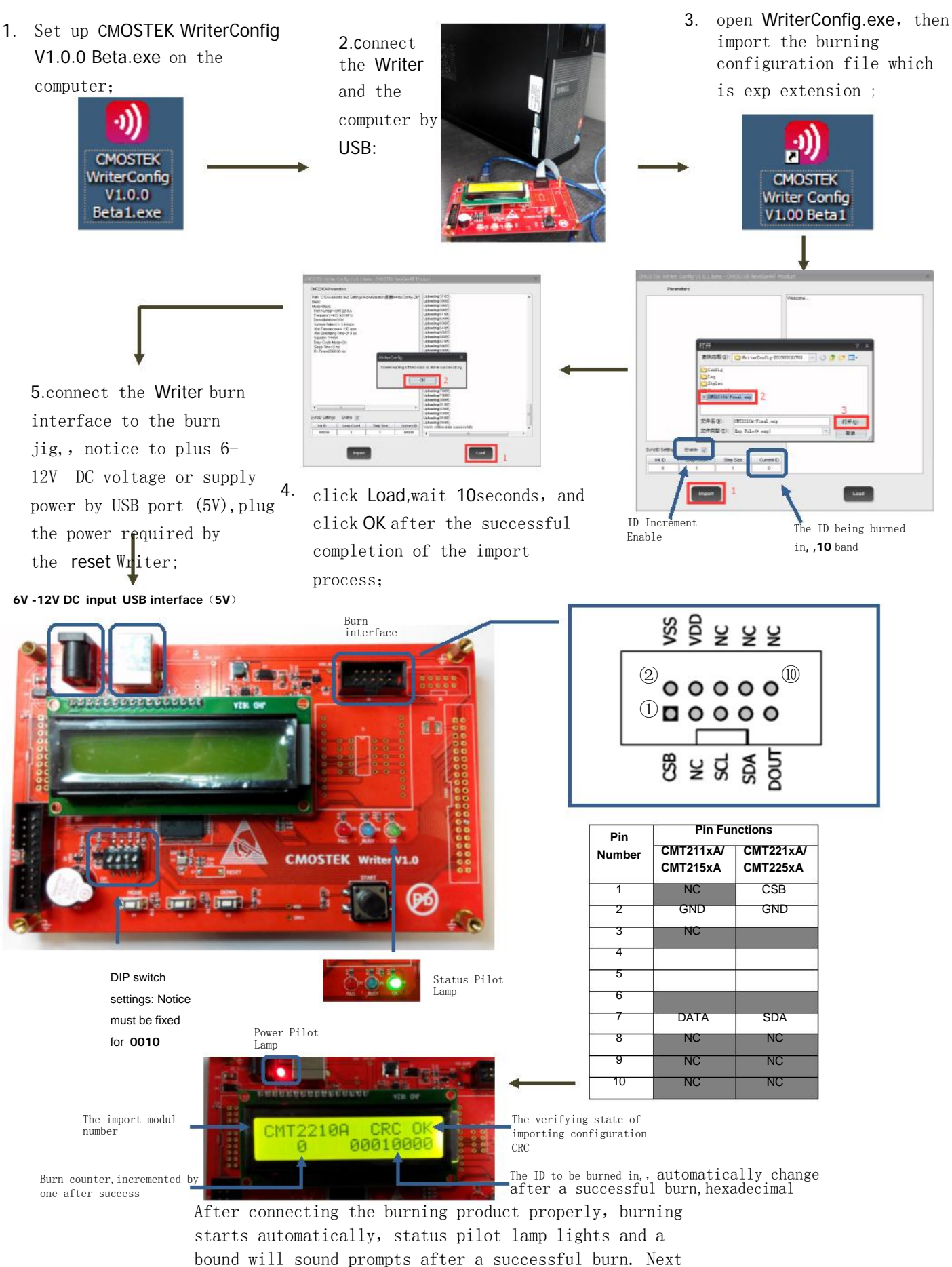

to burn, Note: the same configuration products can not be burned repeatedly .